## 25Live Fields vs SIS Data

## $\Theta$  Click here to view related articles.

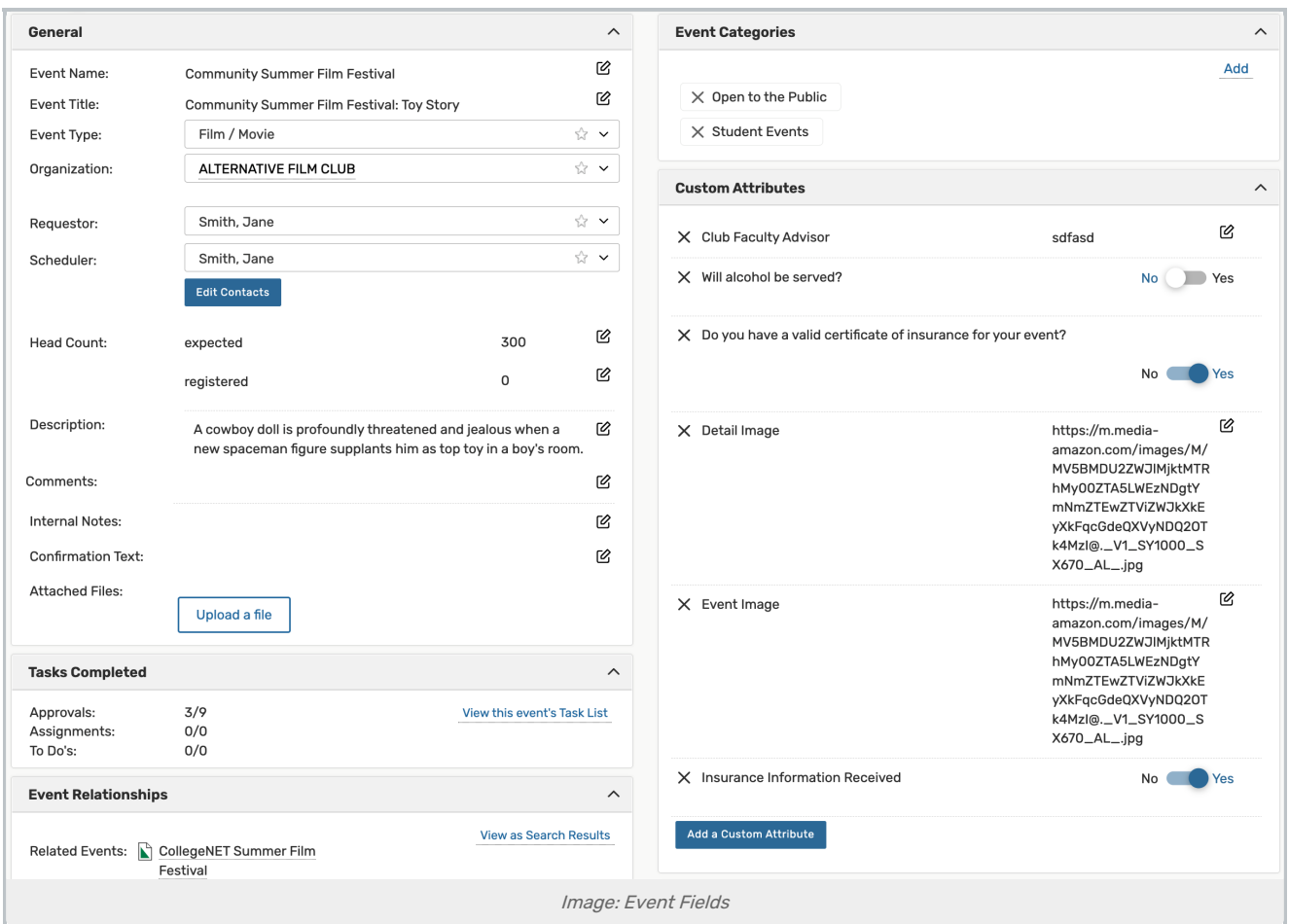

This page is a guide to event fields in 25Live and how they match up to the various data points in your student information system.

Field in 25Live In Your SIS

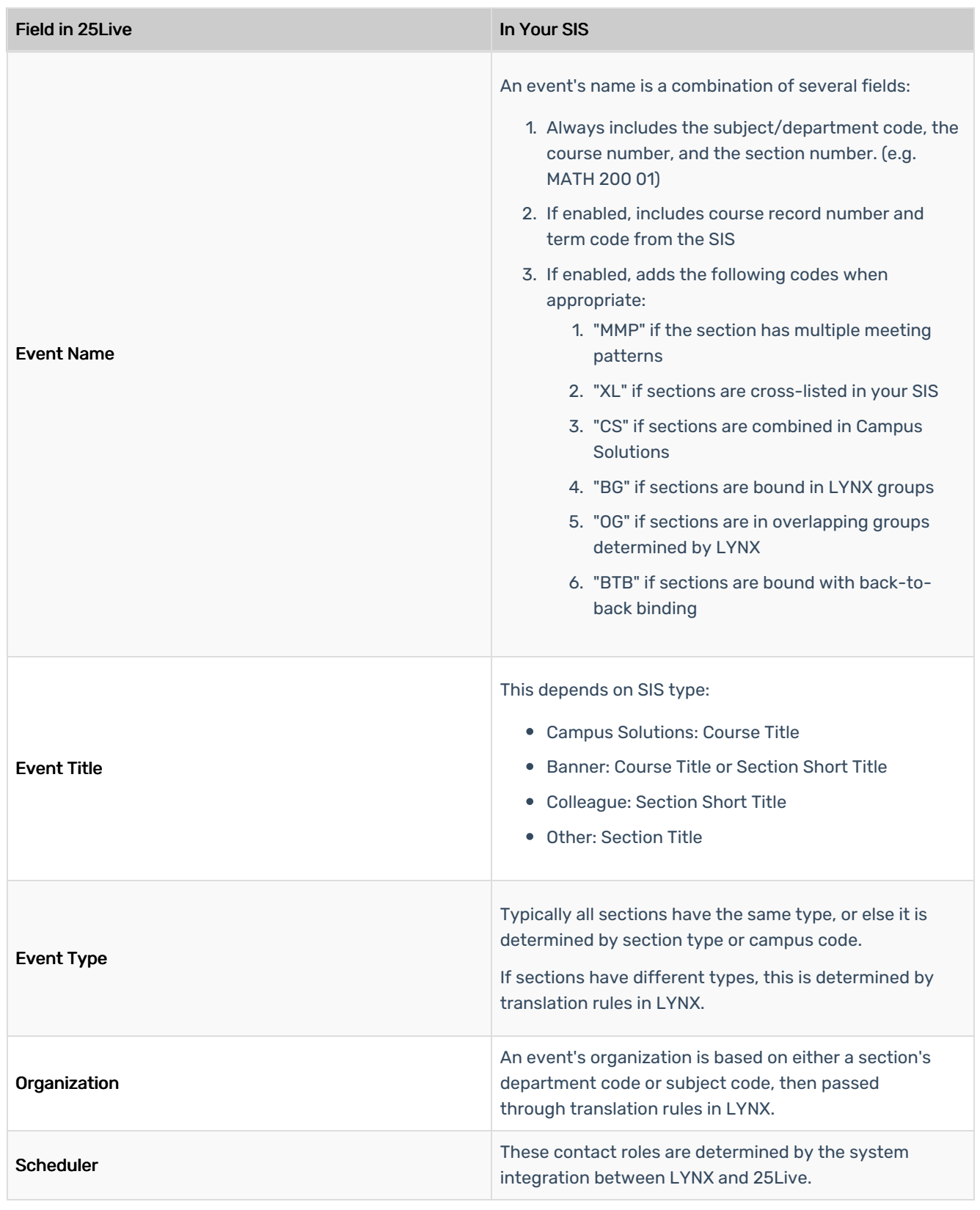

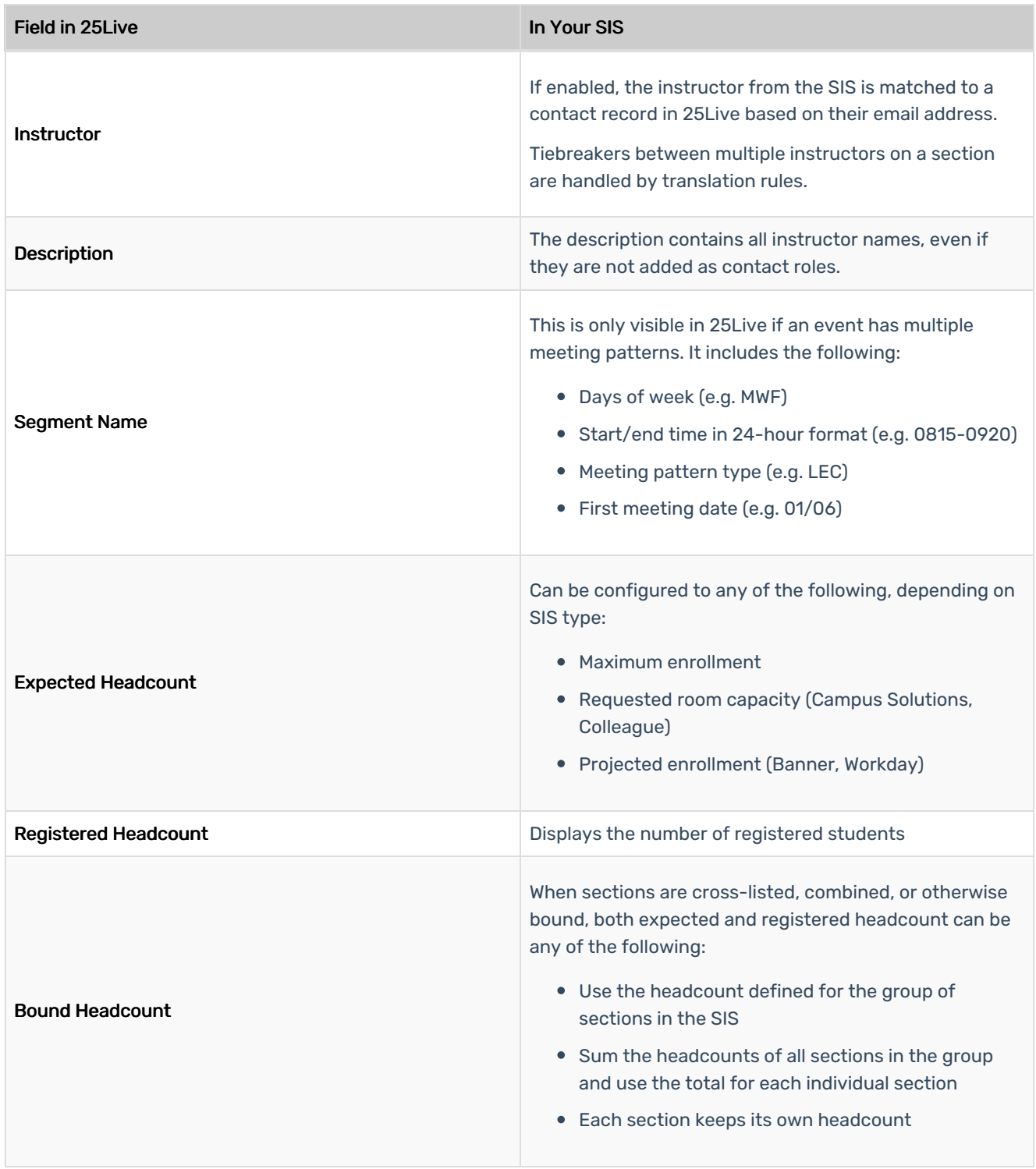

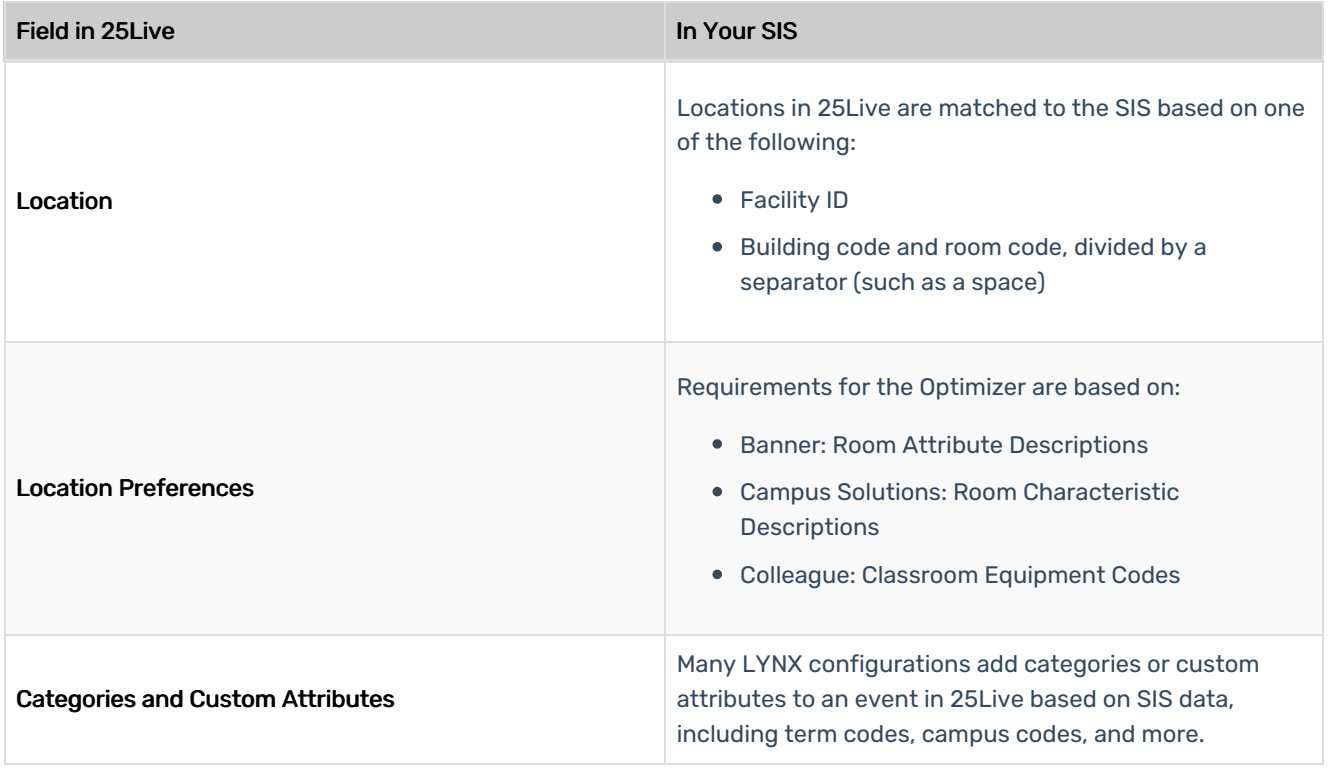

UP NEXT: Key LYNX [Settings](https://knowledge25.knowledgeowl.com/help/key-lynx-settings)